# PC UTILITY SOFTWARE

A talk about various utilities available for the Windows platform.

There are 29 different utilities in this presentation, and I hope to be able to cover them all, but we see how it goes!

### Welcome

- Who am I?
  - Jonathan A Burt BSc Cert Mgmt HND FIAP IEng MBCS CITP
  - 25+ years experience of working in IT.
  - Long time member of the Isle of Wight PC User Group!

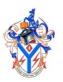

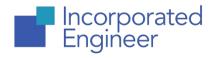

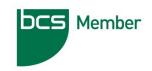

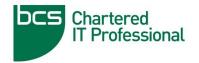

### Important!

- When using any Utility software, I recommend that you always read the website and manual for usage instructions!
- A lot of these utilities are updated regularly, so its good idea to check their websites for the ones you use often (however some do inform you if there is a newer version available).
- Finally: Use at your own risk!

### Icon Explanation!

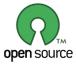

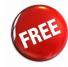

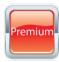

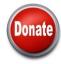

#### Open Sourced

Software for which the source code is available, and is developed in the open.
 Programs are Free, but generally have no formal support (except via forums).

#### Free

 The program is Free-To-Use for non-commercial users, however the source code is not available.

#### Premium

 Generally this means that there is an Paid-For option with this software, which usually gives you priority updates, better support and sometimes extra features.

#### Donate

 Free and Open-Sourced developers would be grateful to accept donations to help towards development costs, web-hosting, and coffee!

### http://www.piriform.com/

 Piriform produce four excellent utilities, I recommend that you install all of these on your PC as the first set of utilities you install on any PC!.

#### CCleaner

The number-one tool for cleaning your computer. Housekeeping Tool!

#### Defraggler

Defrag your entire hard drive, or individual files and folders.

#### Recuva

Recover lost files from your PC, Camera or iPod.

#### Speccy

The advanced system information tool for PCs.

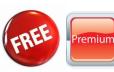

## https://www.malwarebytes.org/

 We all have Anti-Virus and Firewall software on our computers (if not, you should!). However they don't always detect malware so well (they are getting better!).

#### Malwarebytes Anti-Malware

 Malwarebytes Anti-Malware is an industry-leading scanner which detects and removes malware like worms, Trojans, rootkits, rogues, spyware, and more.

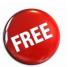

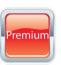

### http://www.fbackup.com/

 We all produce a lot of data on our computers, and should back it all up in the case of accidental deletion, format and hardware failure.

#### FBackup

- FBackup has a simple interface and guides you through the process of defining a backup job using a friendly wizard that asks you:
  - Where do you want to store the backup (the destination).
  - What do you want to backup (the sources).
  - How do you want to run the backup (using full backup that zips the files, or mirror backup that doesn't zip them).
  - When do you want to run the backup (you can schedule it to run automatically or run it manually).

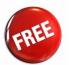

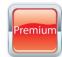

## http://www.7-zip.org/

• Windows now natively supports .zip files (compressed folders), however as you are aware there are many more compression formats out there than the old pkzip format.

#### 7-Zip

- Supported formats:
  - Packing / unpacking: 7z, XZ, BZIP2, GZIP, TAR, ZIP and WIM.
  - Unpacking only: ARJ, CAB, CHM, CPIO, CramFS, DEB, DMG, FAT, HFS, ISO, LZH, LZMA, MBR, MSI, NSIS, NTFS, RAR, RPM, SquashFS, UDF, VHD, WIM, XAR and Z.

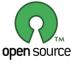

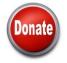

## https://notepad-plus-plus.org/

 Do you edit programming source code, HTML or even text files? This useful editor is the tool you need! Much better than Windows Notepad!

#### Notepad++

- Notepad++ is a free source code editor and Notepad replacement that supports several languages.
- Supports Syntax Highlighting and Syntax Folding.
- Supports Multi-Document (Tab interface).

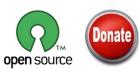

### http://www.bullzip.com/

- This company produces a free "printer", which converts any printed output to a PDF file.
  - PDF Printer (Community Edition)
    - A FREE PDF Printer that allows you to print to a PDF document from any Microsoft Windows application.

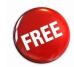

### http://www.partitionwizard.com/

 Do you need to view and manage the partitions on your computer or an external device. Then the free partition manager software from MiniTool Solution is for you.

#### MiniTool Partition Wizard

- Resize and Move Partition.
- Convert Disk Partition Table.
- Change File System.
- Recover Partition and Rebuilt MBR.
- Align Partition.
- Basic Disk Partition Management.

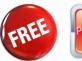

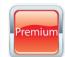

## https://filezilla-project.org/

• FTP is not used much now with most files/downloads available from websites via browsers. However FTP still has it uses, for example uploading files to your own website or home server, connecting to your Android device, and accessing your computer over the internet from other computers!

#### FileZilla Client

 FileZilla Client is a fast and reliable cross-platform FTP, FTPS and SFTP client with lots of useful features and an intuitive graphical user interface.

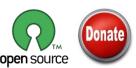

## https://www.torproject.org/

 Hard you heard of PirateBay? The Dark Net? To access these sites and many more, as well as ensuring privacy and anonymity online, you need Tor!

#### TOR Browser

• The Tor software protects you by bouncing your communications around a distributed network of relays run by volunteers all around the world: it prevents somebody watching your Internet connection from learning what sites you visit, it prevents the sites you visit from learning your physical location, and it lets you access sites which are blocked.

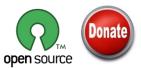

### http://shark007.net/

- Do you use Codec's? You may not realise it, but I bet you do! When you play music or watch videos on a computer they are encoded in a particular format (i.e. Codec).
  - Windows XP, Vista, 7, 8, 10 Codec Pack
    - The following filetypes are enabled and SUPPORTED by the installation of Shark's Codec Solutions:
      - amr | mpc | ofr | divx | mka | ape | flac | evo | flv | m4b | mkv | ogg | ogv | ogm | rmvb | xvid.

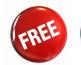

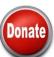

### http://www.ext2fsd.com/

 Windows uses FAT32 and NTFS for its file system, whereas Linux (including Android) devices use ext2 and ext3 file systems.

- Ext2Fsd Volume Manager
  - Ext2Fsd is an native ext2 file system driver for Windows.

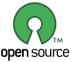

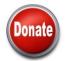

### http://ohsoft.net/

 OhSoft produce a selection of utilities, my favourite is a free utility for mounting CD and DVD images on computers without (or even with) a CD/DVD drive!

#### VirtualDVD (Media Emulator)

- Virtual DVD works and behaves just like a physical CD/DVD drive, however it exists only virtually. Image files can be mounted onto a virtual drive from your hard-disk or from a network drive and used in the same manner as inserting them into a normal CD/DVD drive.
- All supported CD/DVD/Blu-ray image formats:
  - CloneCD (\*.ccd), CDRWin (\*.bin), Cue Sheets (\*.cue), CDImage (\*.img), ISO (\*.iso),
  - BlindRead (\*.bwt), BlindWrite (\*.b5t; \*.b6t), Alcohol 120% Image (\*.mds;\*.mdf),
  - Disc Juggler (\*.cdi), Instant CD/DVD (\*.pdi), Compressed ISO (\*.isz), Nero (\*.nrg),
  - CloneDVD (\*.dvd), CDSpace6 (\*.LCD), Media Data eXtended (\*.MDX), Media Descriptor Sidecar(\*.MDS)

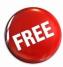

### http://www.tightvnc.com/

 If you need to remote control another PC, either on your home network or via the Internet, then this simple and lightweight program is the one to use.

#### TightVNC

- With TightVNC, you can:
  - cut your expenses and save your time on traveling.
  - help your friends and family to solve problems with their computers remotely.
  - make sure nothing wrong is happening on your computers when you are away.

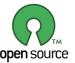

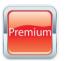

### http://www.videolan.org/

 Do you need to play video files or DVDs on your computer? Annoyed that your version of windows doesn't have this feature anymore (blame the EU!)? Then you need VLC.

#### VLC media player

- Simple, fast and powerful media player.
- Plays everything: Files, Discs, Webcams, Devices and Streams.
- Plays most codecs with no codec packs needed: MPEG-2, DivX, H.264, MKV, WebM, WMV, MP3.
- Can do media conversion and streaming.

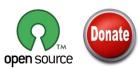

## https://www.sdcard.org/downloads/

 If you use a device with needs a SD card, then you may be forgiven to think you can just format the card on your computer. However, using generic formatting utilities may result in less than optimal performance for your memory cards.

#### SD Card Formatter

 This software formats all SD memory cards, SDHC memory cards and SDXC memory cards. SD Formatter provides quick and easy access to the full capabilities of your SD, SDHC and SDXC memory cards.

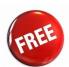

### http://www.rmprepusb.com/

 If you need to create a bootable USB, this handy utility will do it for you. Supports many different file formats.

#### RMPrepUSB

- RMPrepUSB allows the Windows user to easily and quickly make their own multiboot USB drive.
- It allows the user to quickly test, partition, format, install a boot manager, extract or copy files and then test a multiboot (aka multipass) USB bootable drive.

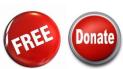

### http://www.alexpage.de/usb-image-tool/

 We all use USB storage devices now, and can often have bootable systems on them. However, it's a pain to back them up sometimes, so a good way is to take an image of them, like you would a CD/DVD!

### USB Image Tool

USB Image Tool can create images of USB flash drives and MP3
players, that are mounted as USB drives. It allows you switch between
images with different music styles on your MP3 Player or to make an
exact backup image of your USB Stick.

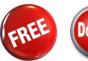

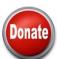

## http://imgburn.com/

 This site is the home of "LIGHTNING UK", a solo author who has created a very useful, and free, CD/DVD/Blu-ray image software.

#### ImgBurn

- ImgBurn is a lightweight CD / DVD / HD DVD / Blu-ray burning application!
  - Read Read a disc to an image file.
  - Build Create an image file from files on your computer or network or you can write the files directly to a disc.
  - Write Write an image file to a disc.
  - Verify Check a disc is 100% readable. Optionally, you can also have ImgBurn compare it against a given image file to ensure the actual data is correct.

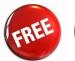

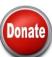

## https://www.ashampoo.com/uk/gbp

 Many years ago, I used to use Nero for all of my CD and DVD writing needs. However, I got fed-up with the amount of Bloatware that went into the packaged, and have looked for a replacement. This is the best one I have found to date.

#### Ashampoo Burning Studio FREE

 Multi-disc file backup, an integrated audio CD ripper, create and burn CD, DVD, Blu-ray disks, create Audio CDs and video DVD/Blu-ray.

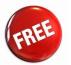

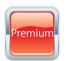

### http://www.makemkv.com/

 If you have a large library of DVDs and/or Blu-rays then this is the program you need for converting them into a digital format to play on your computer, tablet, etc.

#### MakeMKV beta

- Reads DVD and Blu-ray discs.
- Reads Blu-ray discs protected with latest versions of AACS and BD+.
- Preserves all video and audio tracks, including HD audio.
- Preserves chapters information.
- Preserves all meta-information (track language, audio type).
- Fast conversion converts as fast as your drive can read data.

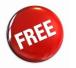

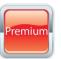

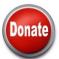

### https://handbrake.fr/

When you rip a DVD, the resulting file can be quite large.
 Therefore its best to then encode it to a smaller file. This is the tool to do that for you.

#### HandBrake

- HandBrake is a tool for converting video from nearly any format to a selection of modern, widely supported codecs.
- Get started with HandBrake in seconds by choosing a profile optimised for your device, or choose a universal profile for standard or high quality conversions. Simple, easy, fast. For those that want more choice, tweak many basic and advanced options to improve your encodes.

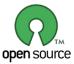

## http://web.audacityteam.org/

 If you like playing around with and editing audio files, then this is the program for you.

#### Audacity

- Audacity is a multi-track audio editor and recorder.
- Record live audio.
- Record computer playback on any Windows Vista or later machine.
- Convert tapes and records into digital recordings or CDs.
- Edit WAV, AIFF, FLAC, MP2, MP3 or Ogg Vorbis sound files.
- AC3, M4A/M4R (AAC), WMA and other formats supported using the optional FFmpeg library.
- Cut, copy, splice or mix sounds together.
- Numerous effects including change speed or pitch and vocal reduction or isolation (given suitable stereo tracks).

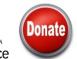

### http://www.exactaudiocopy.de/en/

• Do you like listening to MP3 files? Have you got a large selection of CD's you would like to transfer to your computer or MP3 player? This is the program for you.

#### Exact Audio Copy

- All kinds of CD and DVD drives are supported.
- Hidden sector synchronization (jitter correction).
- A secure, a fast and a burst extraction methods selectable. Fast extraction should run at the same speed as other grabbers with jitter correction, but is probably not exact anymore. Burst mode just grabs the audio data without any synchronization.
- Detection of read errors and complete losses of sync and correction in the secure mode, as far as possible.
- Output of time positions of all non-exact corrections and the possibility to listen to these positions.

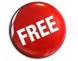

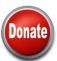

## http://lame.sourceforge.net/

• If you Rip CDs, then you will need to encode the files into a MP3 format. This is the best encoder out there!

#### LAME

- LAME is an educational tool to be used for learning about MP3
  encoding. The goal of the LAME project is to use the open source model
  to improve the psycho acoustics, noise shaping and speed of MP3.
   LAME is not for everyone it is distributed as source code only and
  requires the ability to use a C compiler.
- Compiled versions can be found at:
  - http://www.rarewares.org/mp3-lame-bundle.php

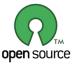

### http://www.mp3tag.de/en/

 Do you listen to MP3 files?. This useful tool allows you to edit MP3 files and change the metadata without affecting the music!

#### MP3Tag

- It supports batch tag-editing of ID3v1, ID3v2.3, ID3v2.4, iTunes MP4, WMA, Vorbis Comments and APE Tags for multiple files at once covering a variety of audio formats.
- It supports online database lookups from, e.g., Amazon, discogs, MusicBrainz or freedb, allowing you to automatically gather proper tags and download cover art for your music library.
- You can rename files based on the tag information, replace characters or words in tags and filenames, import/export tag information, create playlists and more.

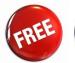

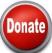

## http://deluge-torrent.org/

 Do you like to download and share files via the "BitTorrent" system? Are you fed-up with the bloatware and malware infected torrent software out there?

#### Deluge

 Deluge is a full-featured BitTorrent client for Linux, OS X, Unix and Windows. It uses libtorrent in its backend and features multiple userinterfaces including: GTK+, web and console. It has been designed using the client server model with a daemon process that handles all the bittorrent activity.

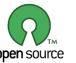

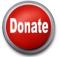

## http://synergy-project.org/

 Do you use multiple computers at home? Do you wish you could control them all from one keyboard/mouse (without loading additional remote control software)?
 Then this is the program for you!

#### Synergy Basic

- Synergy combines your devices together in to one cohesive experience.
- Seamlessly move your mouse to any computer and start typing.
- Works on all major operating systems (Windows, Mac OS X, and Linux).
- Share your clipboard (copy and paste) between your computers.
- Drag and drop files from one computer to another (Windows and Mac OS X).
- Encryption keeps sensitive data safe on public networks.

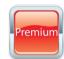

### http://calibre-ebook.com/

 Do you read e-books? Then this amazing program is what you need. It allows you to manage your ebooks, convert them into different formats, and even edit them!

#### Calibre ebook management

- Library Management.
- E-book conversion.
- Syncing to e-book reader devices.
- Downloading news from the web and converting it into e-book form.
- Comprehensive e-book viewer.
- Content server for online access to your book collection.
- E-book editor for the major e-book formats.

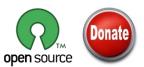

## http://www.gimp.org/

 Do you like to edit photos and other graphic files? Then this is the program for you.

#### GNU Image Manipulation Program (GIMP)

- It is a freely distributed program for such tasks as photo retouching, image composition and image authoring.
- It has many capabilities. It can be used as a simple paint program, an expert quality photo retouching program, an online batch processing system, a mass production image renderer, an image format converter, etc.
- GIMP is expandable and extensible. It is designed to be augmented with plug-ins and extensions to do just about anything. The advanced scripting interface allows everything from the simplest task to the most complex image manipulation procedures to be easily scripted.

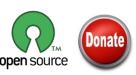

### Questions?

Does anyone have any questions?

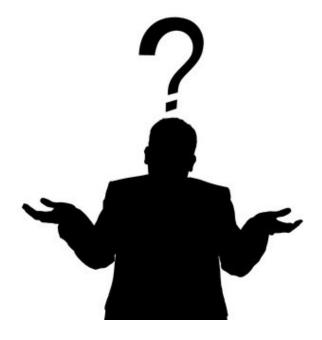